visegrad Fund<br>••

Visegrad Grant *No. 21730020* http://vinmes.eu/

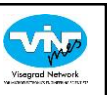

*V4 Seminars for Young Scientists on Publishing Techniques in the Field of Engineering Science*

# Where to present your results

*Dr. Balázs Illés Budapest University of Technology and Economics*

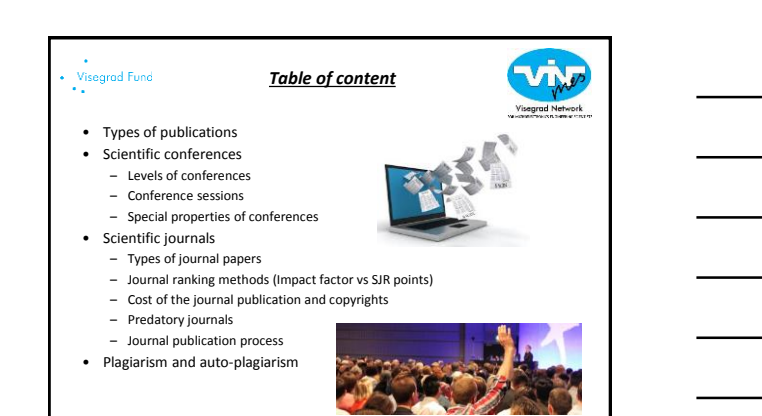

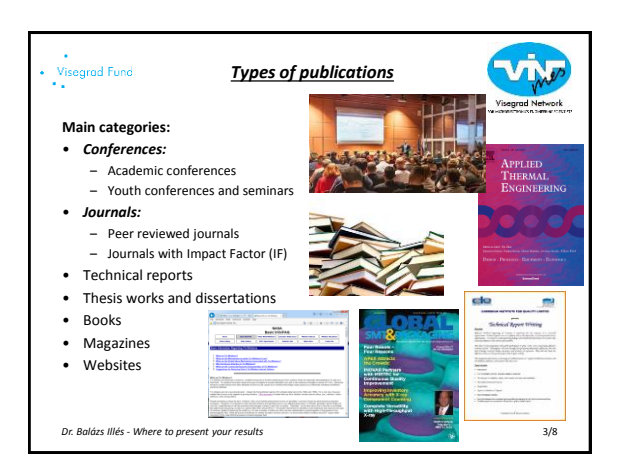

*Dr. Balázs Illés - Where to present your results* 2/8

#### *Scientific conferences*

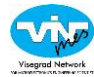

A **scientific conference is a meeting** of scientists, intended to bring them together to **learn about recent developments**, present **new data** to each other and **discuss it critica**lly, and **to socialize** and get to know new colleagues

#### **Levels of conferences:**

• Academic conferences: *for researchers* (not necessarily academics) to present and discuss their work (like ECTC - Electronic Components and Technology Conference)

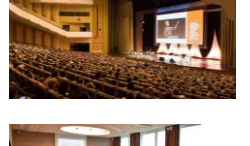

• Youth conferences and seminars: *for young scientists* to practice the presentation of scientific results (like ISSE - International Spring Seminar on Electronics Technology)

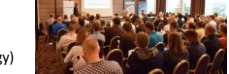

*Dr. Balázs Illés - Where to present your results* 4/8

#### Visegrad Fund

# *Scientific conferences*

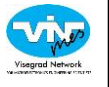

#### **Academic conferences categories:**

- Themed conference: organized around a particular topic;
- General conference: wider focus, with sessions on a wide variety of topics
- Professional conference: not limited to academics but with academically related issues

**Audience:** regional, national, or *international* 

#### **Conference publication:**

- Oral presentations (time span 10 to 30 mins) with a discussion
- Keynote presentations (30 60 mins) for distinguished presenters
- Poster presentations (A1–A0 size printed poster) with discussion
- Short oral presentation (3-5 mins) introduce the poster without discussion
- Academic papers published in the conference proceedings (not necessary)

or in a special issue of a journal *Dr. Balázs Illés - Where to present your results* 5/8

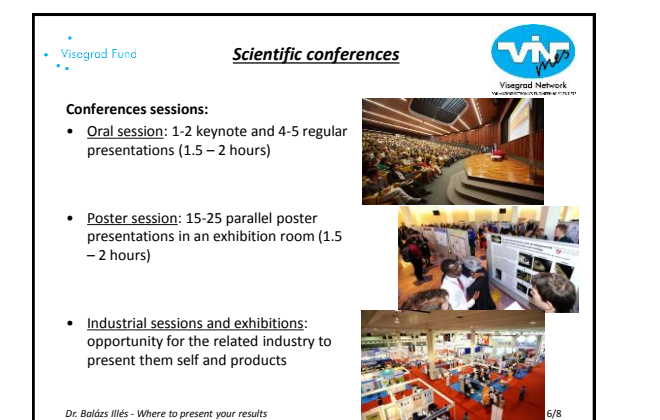

#### Visegrad Fund *Scientific conferences*

#### **Conferences sessions:**

- Panel and round tables discussions: about hot topics and key issues with leader representatives of the field
- Workshops: practicing opportunities in different topics (like presentation techniques, application of software) for the attendants

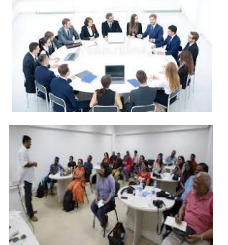

*Dr. Balázs Illés - Where to present your results* 7/8

# Visegrad Fund<br>••

# *Scientific conferences*

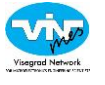

- Properties of conferences: • usually yearly meetings of scientific societies,
- last between two days and a week (conference has parallel sessions while seminar has only serial sessions)
- organized by a scientific society or by a group of researchers
- announced by a Call For Papers or a Call For Abstracts (describes the broad theme and formalities)

#### Conference abstracts:

- *Short abstract:* a short summary of the work (250-500 words) and max. one figure (usually applied on academic conferences)
- *Extended abstract:* 2 pages length abstract with longer description of the work with figures (usually applied on youth conferences)

*Dr. Balázs Illés - Where to present your results* 8/8

# Visegrad Fund *Scientific conferences* **Reviewing processes on conferences:**

### 1st step (review of the abstract)

- On academic conferences *the accepted presentations are selected according to the short abstracts*, the reject rate can be high
- On youth conferences the *extended abstracts are reviewed by 2-4 reviewers*, the authors get back hints for the preparation of the final paper, the reject rate usually low

2nd step (review of the conference paper)

- The conference paper *is not reviewed* if it is published *in conference proceedings*
- The conference paper *is reviewed* if it is published *in a journal* (according to the rules of the journal)

*Dr. Balázs Illés - Where to present your results* 9/8

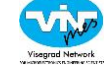

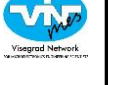

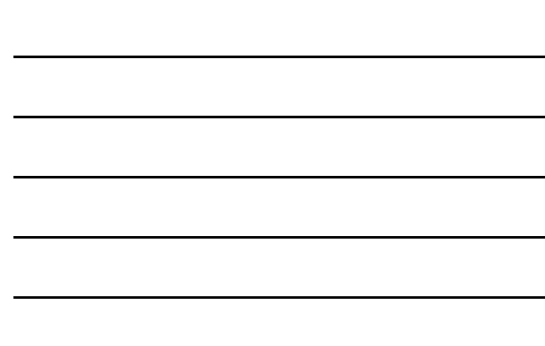

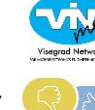

#### **Advantages of the conference:**

• *feedback and critical evaluation can be given immediately*  about the results

*Scientific conferences*

- useful forum to publish "partial/first" result of a series of research to *get hints for the further work*
- *more varied possibilities to present the result*s (Power Point presentations, videos, oral explanations, etc.)
- Improve the lecturing, manuscript writing and debate skills • "business holiday" and wining conference awards
- 

# **Disadvantages of the conference:**

- lower respect of the publication (compared to IF journal papers)
- "losing the results" for further publications (e.g. in IF journals) • conference and travel costs
- 
- *Dr. Balázs Illés - Where to present your results* 10/8

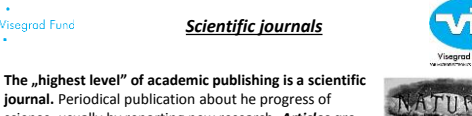

**journal.** Periodical publication about he progress of science, usually by reporting new research. *Articles are written by active scientists* (PhD students, researchers and professors) instead of professional journalists.

#### **Main properties:**

Visegrad Fund

- Most *journals are specialized*, (some of the oldest journals like Nature has wide range of scientific fields)
- Articles *have been peer reviewed*, to ensure the quality, and scientific validity
- *Scientific journal is not a magazine,* issues are not read casually, as one would read a magazine
- Usually, *rigorous rules of scientific writing* are
- enforced by the editors *Dr. Balázs Illés - Where to present your results* 11/8
- 

Cover of the first issue of Nature, 4 November 1869

# Visegrad Fund

#### **Importance of publishing in scientific journals:**

- "Show your research to the scientific world"
- Journal articles can be used in higher education
- Journal articles helps researchers to keep up to date with the progress of their field

*Scientific journals*

- An important part of the journal articles are the citations of earlier work. The impact of articles and journals are measured by counting citations
- Academic and grant rankings are usually based on the *number and "quality"* (see later) of journal articles published by the author
- *In doctoral programs and grants there are rigorous requirements to publish a certain number of journal articles.*

*Dr. Balázs Illés - Where to present your results* 12/8

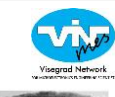

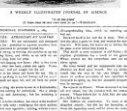

ATURI

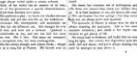

Cover of the first issue of Nature, 4 November 1869

### *Scientific journals*

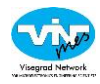

# **Types of journal papers:**

- **Original research paper:**
- usually 5-12 pages and are *complete descriptions of current original research findings* (page and/or figure limitations can be applied)
- an essential part is the description of the scientific method which leaded to the results
- enough details must be supplied that an independent researcher could repeat the experiment or calculation to verify the results
- usually longer reviewing process and revision rounds (4-8 weeks)
- **Letters (short communications):**

#### • maximum 4 pages length

- short descriptions of important current research findings that for immediate publication
- usually fast reviewing process (1-2 weeks), sometimes no revision round
- *Dr. Balázs Illés - Where to present your results* 13/8

#### Visegrad Fund

### *Scientific journals*

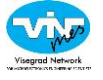

# **Types of journal papers:**

- **Original research paper:** • usually 5-12 pages and are *complete descriptions of current original research findings* (page and/or figure limitations can be applied)
- an essential part is the description of the scientific method which leaded to the results
- enough details must be supplied that an independent researcher could repeat the experiment or calculation to verify the results
- usually longer reviewing process and revision rounds (4-8 weeks)
- **Letters (short communications):**
- maximum 4 pages length
- short descriptions of important current research findings that for immediate publication
- usually fast reviewing process (1-2 weeks), sometimes no revision round
- *Dr. Balázs Illés - Where to present your results* 14/8

#### Visegrad Fund

*Scientific journals*

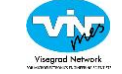

### **Types of journal papers:**

**Review articles:**

- do not cover original research but a accumulate the results of many different articles on a particular topic to give an overview about "the state of the art" • usually 10-60 pages length with 50-200 processed references
- 
- the recognized researchers of the given field are asked to write the reviews • after the publishing they became highly cited paper (beneficial for the author and the journal as well)

*Dr. Balázs Illés - Where to present your results* 15/8

# Visegrad Fund<br>\*\*

*Scientific journals*

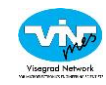

#### **Other types of journal publications:**

- **Research notes:**
- only 1-2 pages length
- short descriptions of current research findings that are considered less urgent or important than findings published in Letters

#### **Supplemental articles:**

• contain materials not appropriate for the main body of the manuscript: a large volume of data; descriptions of routine procedures, derivations of equations, source code, non-essential data, etc.

#### **Data papers:**

- articles dedicated to describe datasets
- e.g. Scientific Data and Earth System Science Data.
- *Dr. Balázs Illés - Where to present your results* 16/8

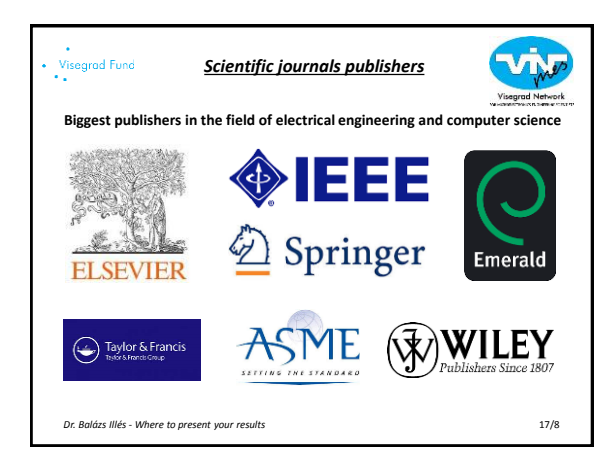

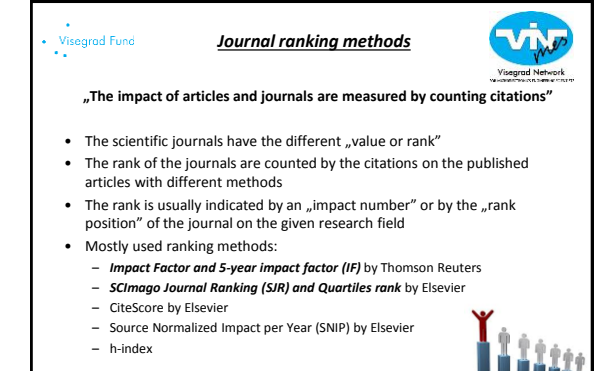

*Dr. Balázs Illés - Where to present your results* 

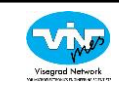

**IMPACT FACTOR** 

化

#### **Impact Factor (IF)**

- The impact factor (IF) of a scientific journal is a measure the yearly average number of citations to recent articles published in that journal.
- Only the citations in the Web of Science (WoS) are counted!
- IF is yearly published
- IF is used to compare journals within a certain field • **[https://jcr.incites.thomsonreuters.com](https://jcr.incites.thomsonreuters.com/) (**Not free of

#### charge)

Calculation: In any given year, the impact factor of a journal is the number of citations, received in that year, of articles published in that journal during the two preceding years, divided by the total number of articles published in that journal during the two preceding years [1]

*Journal ranking methods*

*Dr. Balázs Illés - Where to present your results* 19/8 **[1] ^ "Journal Citation Reports: Impact Factor". Retrieved 2016-09-12.**

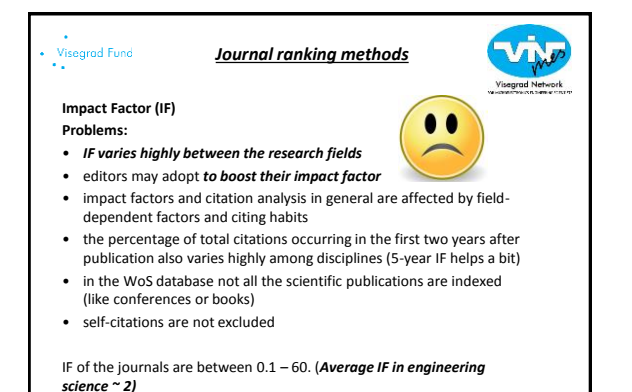

*Dr. Balázs Illés - Where to present your results* 20/8

Visegrad Fund *Journal ranking methods SCImago Journal Ranking (SJR) by ELSEVIER* • the insufficiencies of IF indicated to compose other journal ranking methods **SJR** Journal & Countr • the latest and biggest concurrency of IF is the SJR • Basic idea: ..not all citations have the same value' • accounts for both *the number of citatio*ns received by a journal and the *importance or prestige* of the journals where such citations come from • based citations get from the **Scopus** data base **Scopus** • <http://www.scimagojr.com/> (free of charge!) Calculation: *the average number of weighted citations* received during a selected year per document published in that journal during *the previous three years*. *Dr. Balázs Illés - Where to present your results* 21/8

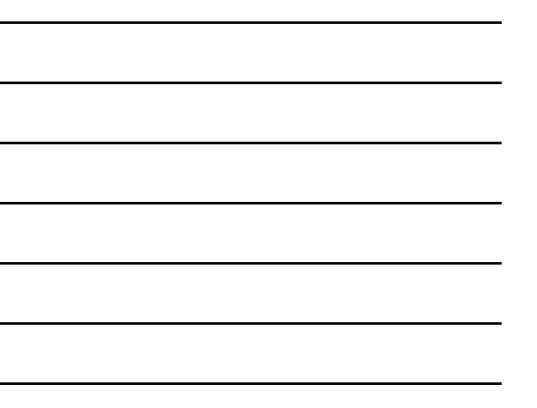

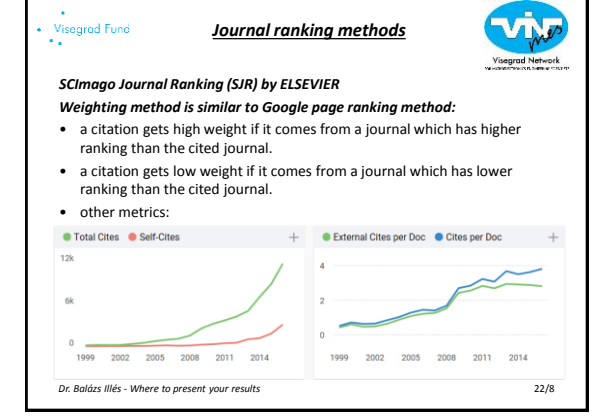

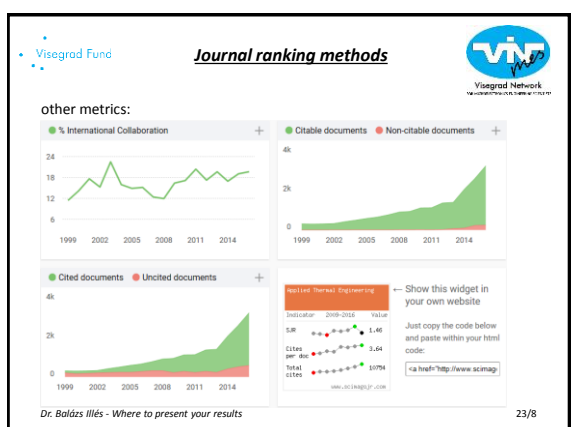

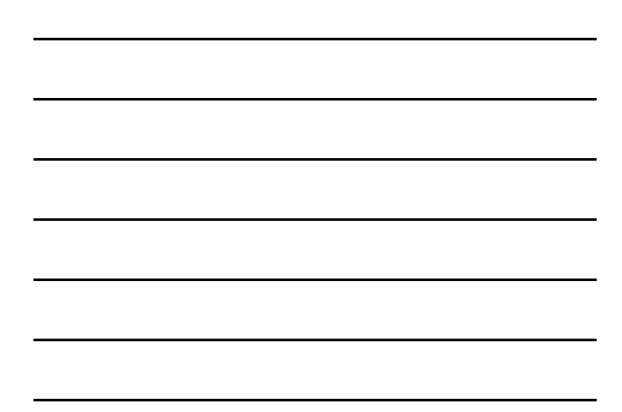

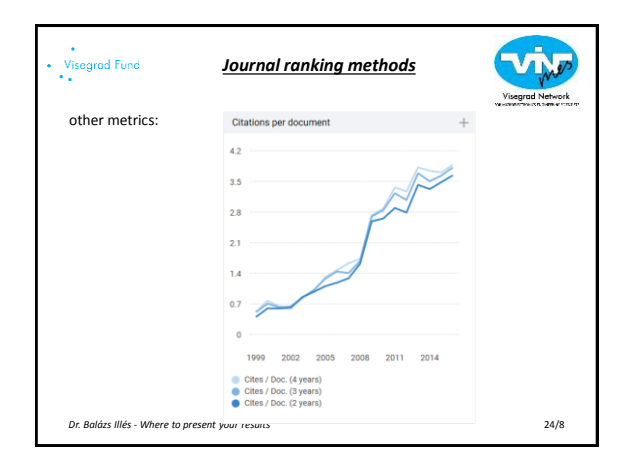

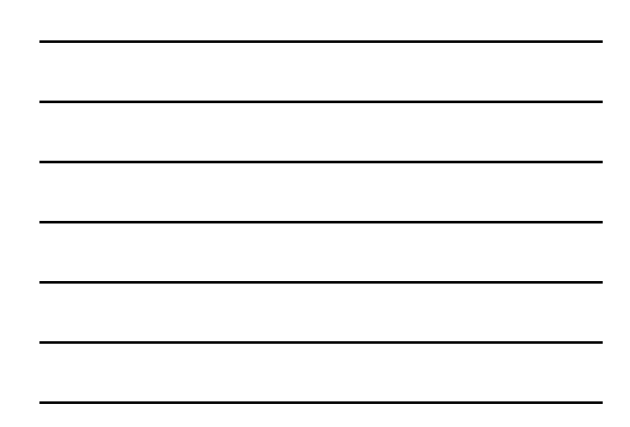

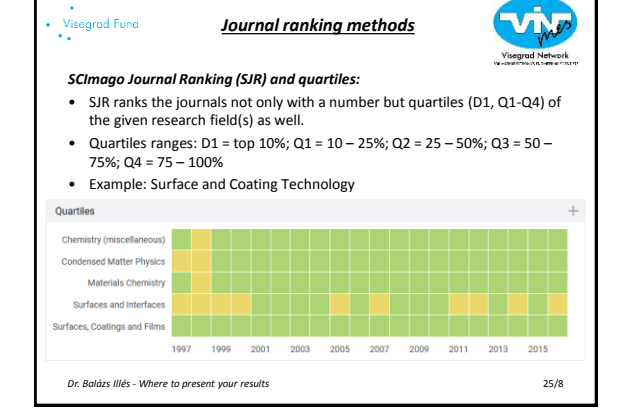

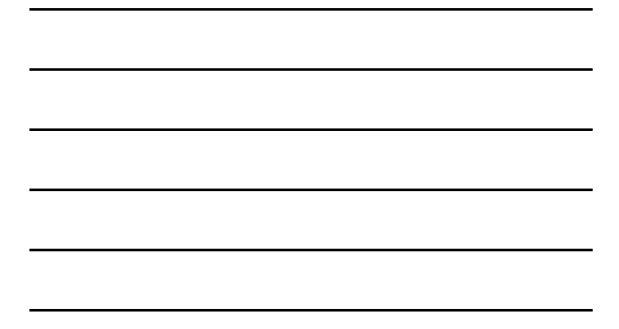

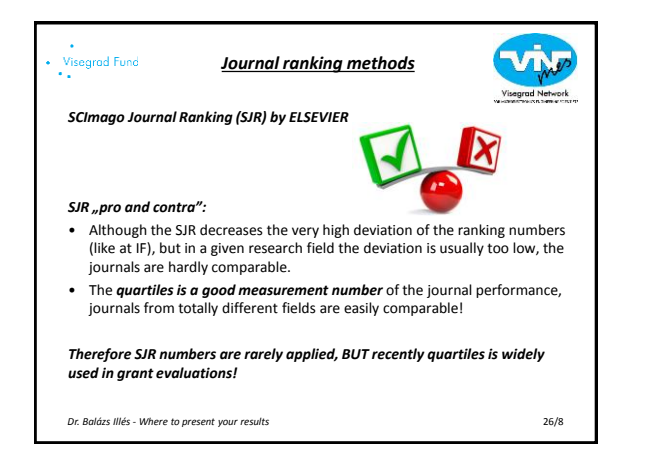

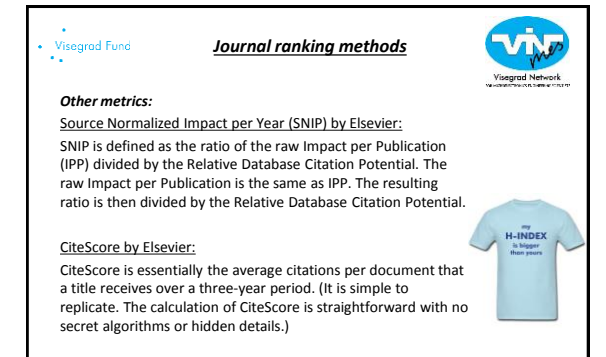

h-index: "h-index is 10 if 10 articles have each received at least 10 citations" *Dr. Balázs Illés - Where to present your results* 27/8

# Visegrad Fund *Costs of the journal publication The publisher has costs about the publishing. Who does pay this cost?*  "The author or the reader or both" **BILL** Free of charge: • The publication is totally free of charge • Most of the journals are working with this method Free of charge with page limitation:

- Till 4-6 pages the publication is free of charge, but over this limit the author has to pay some contribution (e.g. 100EURO/ pages) • Usually applied by US publishers
- 
- Publication fee is charged: • Some very recognized journals (like Nature) charges some publication fee (~500Euro / article) in order to decrease the number of applicants
- *Dr. Balázs Illés - Where to present your results* 28/8

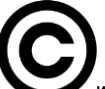

# *Copyrights*

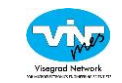

*"Who will own the copyrights of the published article?" : Copyrights goes to the publisher* (no any part of the paper including the figures can be published again without the permission of the publisher)

#### *"Who and how can access to the published article?" :*

Two different systems are existing: "Subscription based" (you need to pay to access) and the "Open access" (everybody can read the article for free)

#### **Open access approach:**

- If the access is free to the article then the probability of citation is higher
- If the research which leaded to the article is sponsored by common money (by governments) then the results has to be freely reachable by the people
- Most of the journals offer the open access option, BUT for very high contribution fee (2000-4000 Euro/ article)

*Dr. Balázs Illés - Where to present your results* 29/8

### Visegrad Fund

# *Predatory journals*

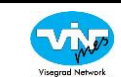

Recently the number of so called "Predatory journals" are increasing!

- they offer *"easy publication possibilities" for money*, without any quality insurance of regular journals (like peer-review)
- "everything can be published for money" • *the value of such a publications are zero* in scientific rankings and measurements

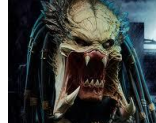

### **How can you recognize them?:**

- offering their services in emails
- usually presenting very high fake IF and/or indexing date bases which have very similar names to the real ones.
- the publication is never free (500-1500 EURO/article)
- they are collected in date bases, like<https://beallslist.weebly.com/>

*Dr. Balázs Illés - Where to present your results* 30/8

#### .<br>Visegrad Fund<br>\*\* *Journal publication process*

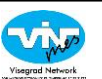

**"Process steps from submission to acceptance"**

# **1. Submitting the manuscript to**

- All journals have their own *rigit* references, text formatting, et
- $\bullet$  Before the submission always webpage!

E

- $\overline{\phantom{a}}$ • All journals have a **DE** *submission system* (like i. "EVISE")
- Registration is necessary in the submission system

*Dr. Balázs Illés - Where to present your result* 

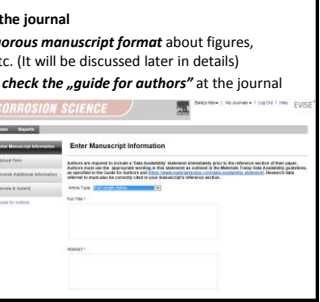

Visegrad Fund<br>••

# *Journal publication process*

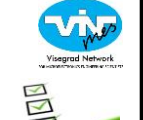

**RE** 

- **2. Formal checking the manuscript by the editors (<1 week)**
- Checking the format of the manuscript by text editors
- Checking the topic of the paper by the journal editor • *Plagiarism check* by automatic software (later in details)
- If something is not appropriate then the manuscript is send back to the authors or rejected.
- **2. First review of the manuscript by the reviewers (2 – 8 weeks)**
- After the formal checking the journal editor will assign the manuscript to reviewers (typically 2-5 reviewers)
- The reviewers examine the manuscript form professional and scientific aspects
- The reviewers do a report about their opinion and give a suggestion to the editor about the manuscript
- *Dr. Balázs Illés - Where to present your results* 32/8

# *Journal publication process*

#### **3. First decision about the manuscript by the editor (< 1 week)**

• According to the reviewers opinion the editor makes a decision:

Visegrad Fund

- *Accept the manuscript* in the present form (rare)
- *Minor revision* of the manuscript without further reviewing process (more frequent)
- *Major revision* (rewrite) of the manuscript with further reviewing process (frequent)
- *Reject* of the manuscript (frequent)
- **4. Revision of the manuscript by the authors (optional, 4-8 weeks)** • The authors revise the manuscript according to the reviewers suggestions and send back to the journal

*Dr. Balázs Illés - Where to present your results* 33/8

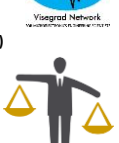

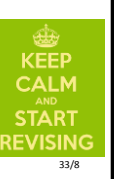

# *Journal publication process*

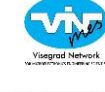

**ACCEPTANCE** 

- **5. Second review the reviewers (optional, ~2 – 4 weeks)** • The revised manuscript is examined again usually by the
- same reviewers • The reviewers makes their suggestions to the editor
- **6. Further revision and review rounds (optional and rare)**
- Further revision (usually only minor) can happen
- "2nd major revision with further reviewing process" is rare
- If the authors cannot improve the manuscript significantly during the first revision then it is usually rejected
- **7. Acceptance of the manuscript for publication by the Editor**
- Get a formal *acceptance letter* ("proof" of the publication)
- Manuscript is transferred to the publication offices
- *Acceptance rate* of the journals can vary significantly (1 -

99%), in microelectronics ~15-25%

*Dr. Balázs Illés - Where to present your results* 34/8

# Visegrad Fund

### *Journal publication process*

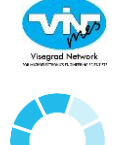

processing.

#### **8. Processing of the accepted manuscript by the publication office (1-2 weeks)**

- The publication fee has to paid by the authors (optional)
- Singing the *copyright forms* of the journal
- Editing of the manuscript to the final format by the text editors
- *Proofreading* and corrections of the final format by the authors

# **9. Publication of the paper by the publisher office (1-20 weeks)**

- The paper gets the DOI number and it will be published on the web page of the journal (early citation is possible!)
- The paper gets the final bibliographic data (volume and page numbers) in 1-20! Weeks (depends on the journal "habits")
- *Dr. Balázs Illés - Where to present your results* 35/8

### Visegrad Fund *Plagiarism*

#### *"Recently plagiarism is a hot topic in the science"*

According to the Oxford English Dictionary:

- *Plagiarism* is *"stealing and publication"* of another author's "thoughts, ideas, or expressions" and the *representation of them as one's own original work*
- In the science an other type of plagiarism is known*,* • *The auto or self plagiarism* means the republication of our papers or some parts of the papers
- The auto plagiarism *violet the copyrights* of the publishers!
- Sometimes it is hard to avoid (e.g. description of a process or a measurement method)
- *Dr. Balázs Illés - Where to present your results* 36/8

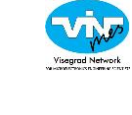

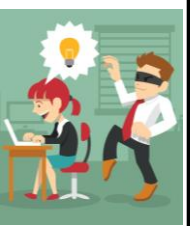

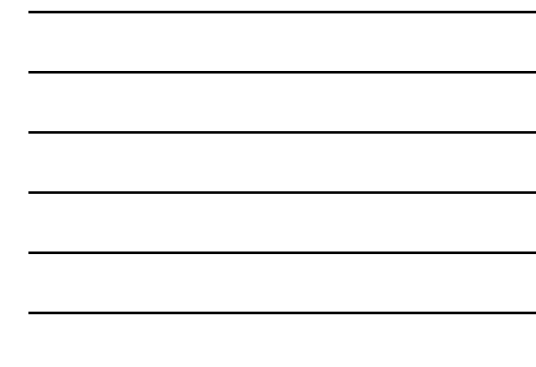

### visegrad Fund<br>\*\* *Plagiarism*

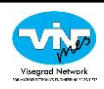

#### **Plagiarism check:**

- *Plagiarism* is checked by the publishers after the submission of the manuscripts by plagiarism check software
- Plagiarism software: iThenticate (IEEE), Crossref (Elsevier), etc..
- Plagiarism software checks "same world connections" over 4-6 worlds (it can be set manually)
- The allowed ratio is usually 20-25%, excluded the affiliations of the authors and the reference list

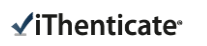

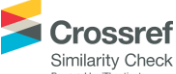

*Dr. Balázs Illés - Where to present your results* 37/8